On the Variety of Static Control Parts in Real-World Applications: from Affine via Multi-dimensional to Polynomial and Just-in-Time

Andreas Simbürger Armin Größlinger

4th International Workshop on Polyhedral Compilation **Techniques** 

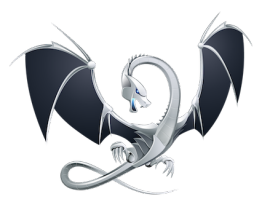

LLVM (<llvm.org>)

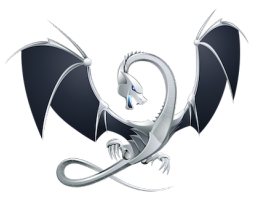

- LLVM (<llvm.org>)
- Polly (<polly.llvm.org>)

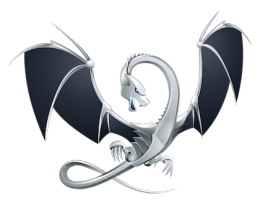

- $\blacktriangleright$  LLVM  $(llvm.org)$  $(llvm.org)$  $(llvm.org)$
- Polly (<polly.llvm.org>)

**PolyJIT** 

(<www.infosun.fim.uni-passau.de/cl/PolyJIT>)

### Automatic Detection of SCoPs in LLVM

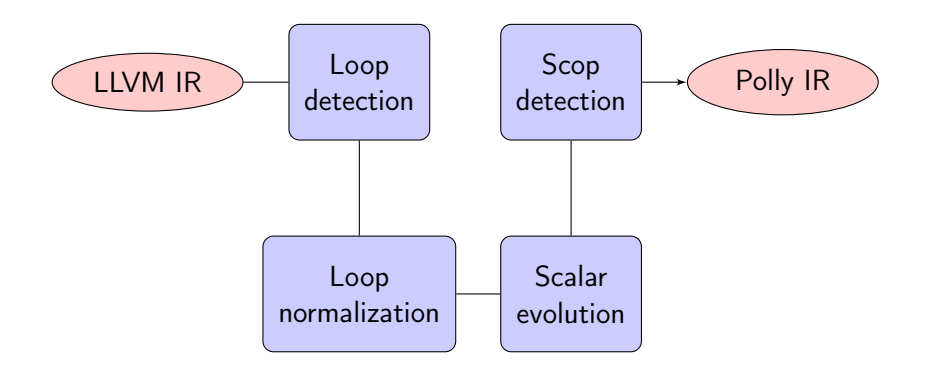

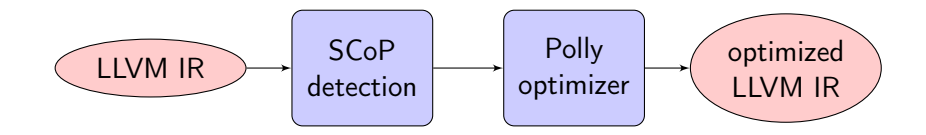

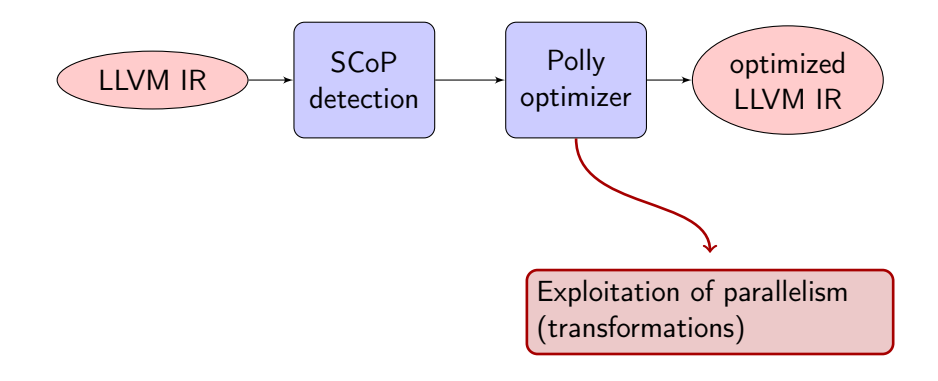

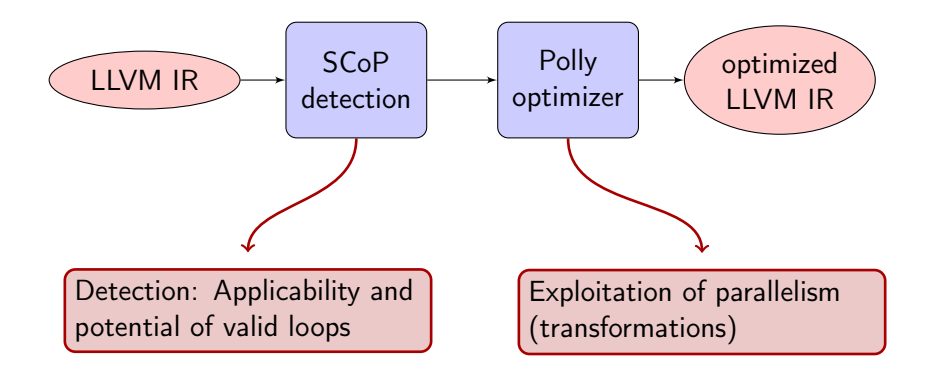

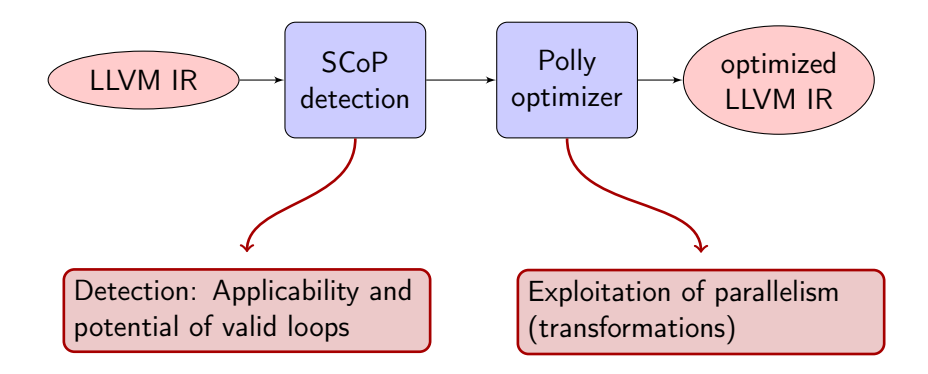

#### The detection process lacks thorough empirical evaluation!

# PolyJIT: pprof

 $C$  K  $- A P - A C - K$ A P A -C -K  $-$ A P  $-$ A  $-$ C K  $A - P - A C K$  $L$  -A -P A C -K

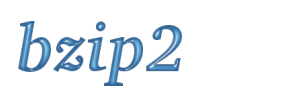

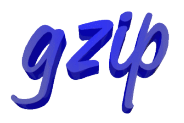

- $\triangleright$  Set of 50 programs commonly used in various domains.
- $\triangleright$  8 domains (Multimedia, Scientific, Simulation, Encryption, Compilation, Compression, Databases, Verification).
- $\triangleright$  Extract run time and compile time statistics.

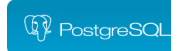

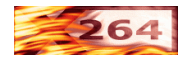

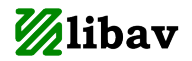

### Measuring a SCoP's fraction of the total run time

What fraction of a program's total run time is spent inside SCoPs?

for (int i=0; i<=n; ++i) for (int j=i; j<=n; ++j) if (i >= n-j) { S: A[i+n][j+i] = B[n+2\*i-1][j]; T: B[i+n][j-i] = A[n-2\*i+1][j]; }

Definition (Execution SCoP coverage)

$$
ExecCov = \frac{Time spent inside SCoPs}{Total program run time}
$$

## Measuring a SCoP's fraction of the total run time

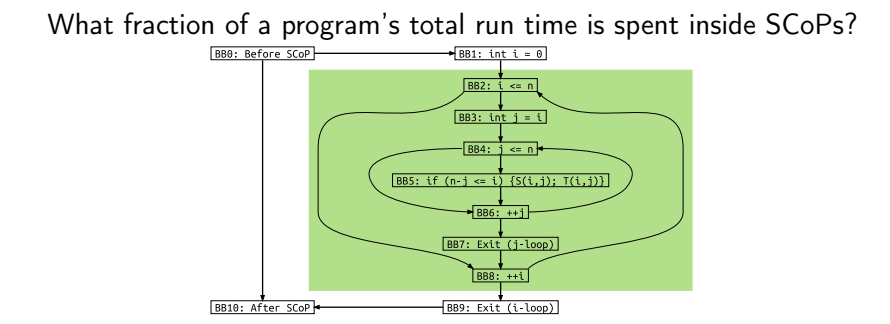

Definition (Execution SCoP coverage)

 $\text{ExecCov} = \frac{\text{Time spent inside SCoPs}}{\text{Total versus sum time}}$ Total program run time

for (int i=0; i<=n; ++i) for (int j=i; j<=n; ++j) if (i >= n-j) { S: A[i+n][j+i] = B[n+2\*i-1][j]; T: B[i+n][j-i] = A[n-2\*i+1][j]; }

for (int i=0; i<=n; ++i) for (int j=i; j<=n; ++j) if (i >= n-j) { S: A[i+n][j+i] = B[n+2\*i-1][j]; T: B[i+n][j-i] = A[n-2\*i+1][j]; }

- 1. Affine expressions in
	- $\blacktriangleright$  Loop bounds
	- $\blacktriangleright$  Conditions
	- $\blacktriangleright$  Memory accesses

for (int i=0; i<=n; ++i) for (int j=i; j<=n; ++j) if (i >= n-j) { S: A[i+n][j+i] = B[n+2\*i-1][j]; T: B[i+n][j-i] = A[n-2\*i+1][j]; }

- 1. Affine expressions in
	- $\blacktriangleright$  Loop bounds
	- $\blacktriangleright$  Conditions
	- $\blacktriangleright$  Memory accesses
- 2. Static control flow

for (int i=0; i<=n; ++i) for (int j=i; j<=n; ++j) if (i >= n-j) { S: A[i+n][j+i] = B[n+2\*i-1][j]; T: B[i+n][j-i] = A[n-2\*i+1][j]; }

- 1. Affine expressions in
	- $\blacktriangleright$  Loop bounds
	- $\blacktriangleright$  Conditions
	- $\blacktriangleright$  Memory accesses
- 2. Static control flow
- 3. Side-effect known function calls

Detection at compile time

for (int i=0; i<=n; ++i) for (int j=i; j<=n; ++j) if (i >= n-j) { S: A[i+n][j+i] = B[n+2\*i-1][j]; T: B[i+n][j-i] = A[n-2\*i+1][j]; }

- 1. Affine expressions in
	- $\blacktriangleright$  Loop bounds
	- $\triangleright$  Conditions
	- $\blacktriangleright$  Memory accesses
- 2. Static control flow
- 3. Side-effect known function calls

What can we do, if it is not a static (affine) SCoP?

 $A[i][j];$ 

clang -O0

%0 = mul nsw i32 %i, %n  $\text{idx}$  = getelementptr float\*  $\text{\%A}$ , i32  $\text{\%O}$  $\text{idx1}$  = getelementptr float\*  $\text{idx}$ , i32  $\text{*}$ j

 $A[i][j]$ 

clang -O1

%0 = mul nsw i32 %i, %n  $\text{idx.s} = \text{add i32 } \$0, \frac{1}{8}$  $\text{dist1} = \text{getelementptr} \text{float} \star \text{ } \text{A}, \text{ } \text{i32} \text{ } \text{idx}. \text{s}$ 

 $A[n*1+1]$ 

clang -O1

%0 = mul nsw i32 %i, %n  $\text{idx.s} = \text{add i32 } \$0, \frac{1}{8}$  $\text{dist1} = \text{getelementptr} \text{float} \star \text{ } \text{A}, \text{ } \text{i32} \text{ } \text{idx}. \text{s}$ 

 $A[n*1+1]$ 

## Delinearization of array accesses

$$
A[n \times i + i + j]
$$
  

$$
n \times i + i + j = (n + 1) \times i + j
$$

### Delinearization of array accesses

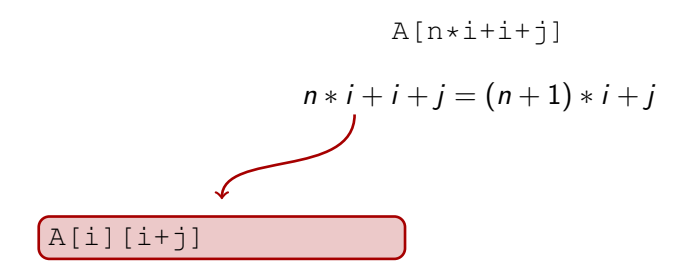

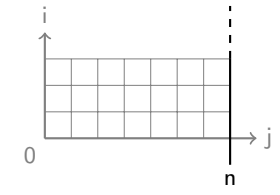

### Delinearization of array accesses

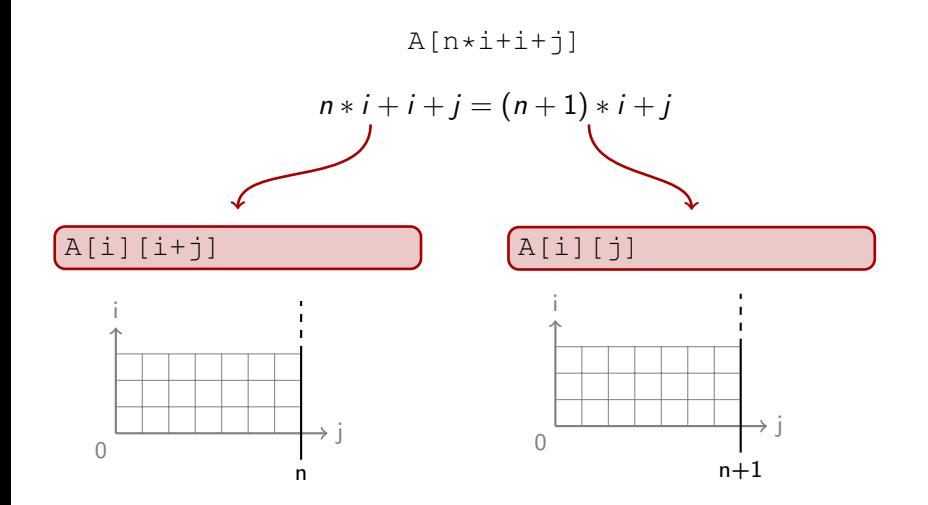

Let's allow delinearizeable accesses!

 $A[$   $(n+2+m)*i]$   $A[i'+2*m+2*n]$ 

Let's allow delinearizeable accesses!

$$
A [ (n+2+m)*i ]
$$
  
\n $a = a'$   
\n
$$
A [ i' + 2*m + 2*n ]
$$
  
\n $ni + 2i + mi = i' + 2m + 2n$ 

Let's allow delinearizeable accesses!

$$
\begin{array}{c}\n\text{A} \left[ \left( \text{n+2+m} \right) \star \text{i} \right] \\
a = a'\n\end{array}
$$

 $A[i'+2*m+2*n]$  $\left(n\right) + 2i + \frac{mi}{m} = i' + 2m + 2n$ 

Let's allow delinearizeable accesses!

$$
A [ (n+2+m)*i ]
$$
  
\n
$$
a = a'
$$
  
\n
$$
a - a' = 0
$$
  
\n
$$
A [ i' + 2*m + 2*n ]
$$
  
\n
$$
ni + 2i + mi = i' + 2m + 2n
$$
  
\n
$$
ni + 2i + mi - i' - 2m - 2n = 0
$$

Let's allow delinearizeable accesses!

 $A$ [(n+2+m)  $\star$ i]  $A$ [i'+2 $\star$ m+2 $\star$ n]  $a = a'$  $ni + 2i + mi = i' + 2m + 2n$  $a - a' = 0$ <sup>0</sup> <sup>=</sup> <sup>0</sup> ni <sup>+</sup> <sup>2</sup><sup>i</sup> <sup>+</sup> mi <sup>−</sup> <sup>i</sup> <sup>0</sup> <sup>−</sup> <sup>2</sup><sup>m</sup> <sup>−</sup> <sup>2</sup><sup>n</sup> <sup>=</sup> <sup>0</sup> Split into terms  $\prime, -2m, -2n$ 

Let's allow delinearizeable accesses!

 $A[(n+2+m)*i]$   $A[i'+2*m+2*n]$  $a = a'$  $ni + 2i + mi = i' + 2m + 2n$  $a - a' = 0$ <sup>0</sup> <sup>=</sup> <sup>0</sup> ni <sup>+</sup> <sup>2</sup><sup>i</sup> <sup>+</sup> mi <sup>−</sup> <sup>i</sup> <sup>0</sup> <sup>−</sup> <sup>2</sup><sup>m</sup> <sup>−</sup> <sup>2</sup><sup>n</sup> <sup>=</sup> <sup>0</sup> Split into terms<br>Group by parameters  $\frac{1}{2}$ , -2m, -2n Group by parameters  $n(i-2) + m(i-2) + 1(2i - i')$ 

Let's allow delinearizeable accesses!

 $A[(n+2+m)*i]$   $A[i'+2*m+2*n]$  $a = a'$  $ni + 2i + mi = i' + 2m + 2n$  $a - a' = 0$ <sup>0</sup> <sup>=</sup> <sup>0</sup> ni <sup>+</sup> <sup>2</sup><sup>i</sup> <sup>+</sup> mi <sup>−</sup> <sup>i</sup> <sup>0</sup> <sup>−</sup> <sup>2</sup><sup>m</sup> <sup>−</sup> <sup>2</sup><sup>n</sup> <sup>=</sup> <sup>0</sup> Split into terms<br>Group by parameters  $\frac{1}{2}$ , -2m, -2n Group by parameters  $n(i-2) + m(i-2) + 1(2i - i')$ Factor out common expressions

0 )

Let's allow delinearizeable accesses!

 $A[(n+2+m)*i]$   $A[i'+2*m+2*n]$  $a = a'$  $ni + 2i + mi = i' + 2m + 2n$  $a - a' = 0$ <sup>0</sup> <sup>=</sup> <sup>0</sup> ni <sup>+</sup> <sup>2</sup><sup>i</sup> <sup>+</sup> mi <sup>−</sup> <sup>i</sup> <sup>0</sup> <sup>−</sup> <sup>2</sup><sup>m</sup> <sup>−</sup> <sup>2</sup><sup>n</sup> <sup>=</sup> <sup>0</sup> Split into terms<br>Group by parameters  $\frac{1}{2}$ , -2m, -2n Group by parameters  $n(i-2) + m(i-2) + 1(2i - i')$ Factor out common expressions

 $\prime)$ 

Let's allow delinearizeable accesses!

| A $[\ (n+2+m) * i ]$          | A $[i' + 2*m + 2*n]$               |
|-------------------------------|------------------------------------|
| $a = a'$                      | $ni + 2i + mi = i' + 2m + 2n$      |
| $a - a' = 0$                  | $ni + 2i + mi - i' - 2m - 2n = 0$  |
| Split into terms              | $ni, 2i, mi, -i', -2m, -2n$        |
| Group by parameters           | $n(i - 2) + m(i - 2) + 1(2i - i')$ |
| Factor out common expressions | $(n + m)(i - 2) + (1)(2i - i')$    |

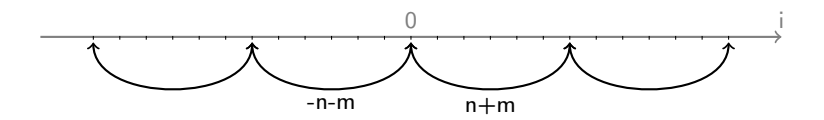

Bounds check

 $||y|| \leq |n+m| - 1$ 

Let's allow delinearizeable accesses!

| A $[\ (n+2+m) * i ]$          | A $[i' + 2*m + 2*n]$               |
|-------------------------------|------------------------------------|
| $a = a'$                      | $ni + 2i + mi = i' + 2m + 2n$      |
| $a - a' = 0$                  | $ni + 2i + mi - i' - 2m - 2n = 0$  |
| Split into terms              | $ni, 2i, mi, -i', -2m, -2n$        |
| Group by parameters           | $n(i - 2) + m(i - 2) + 1(2i - i')$ |
| Factor out common expressions | $(n + m)(i - 2) + (1)(2i - i')$    |

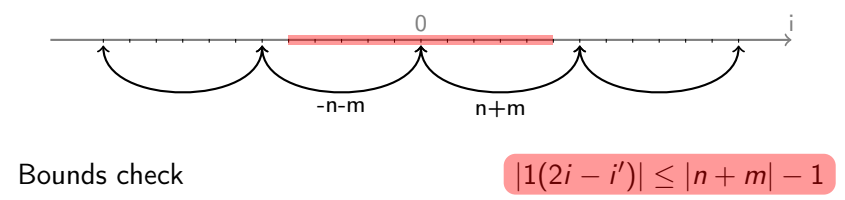

Let's allow delinearizeable accesses!

| A $[\ (n+2+m) * i ]$          | A $[i' + 2*m + 2*n]$               |
|-------------------------------|------------------------------------|
| $a = a'$                      | $ni + 2i + mi = i' + 2m + 2n$      |
| $a - a' = 0$                  | $ni + 2i + mi - i' - 2m - 2n = 0$  |
| Split into terms              | $ni, 2i, mi, -i', -2m, -2n$        |
| Group by parameters           | $n(i - 2) + m(i - 2) + 1(2i - i')$ |
| Factor out common expressions | $(n + m)(i - 2) + (1)(2i - i')$    |

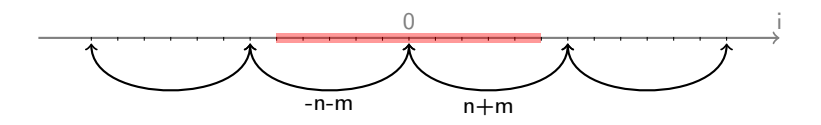

Bounds check

 $|| \leq |n+m| - 1$ 

$$
a-a'=0 \Leftrightarrow i-2=0 \wedge 2i-i'=0
$$
## Static Control Parts: Class Multi

Let's allow delinearizeable accesses!

| A $[\ (n+2+m) * i ]$          | A $[i' + 2*m + 2*n]$               |
|-------------------------------|------------------------------------|
| $a = a'$                      | $ni + 2i + mi = i' + 2m + 2n$      |
| $a - a' = 0$                  | $ni + 2i + mi - i' - 2m - 2n = 0$  |
| Split into terms              | $ni, 2i, mi, -i', -2m, -2n$        |
| Group by parameters           | $n(i - 2) + m(i - 2) + 1(2i - i')$ |
| Factor out common expressions | $(n + m)(i - 2) + (1)(2i - i')$    |

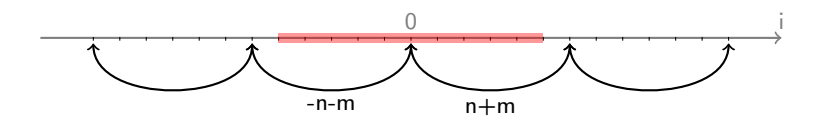

Bounds check

 $|| \leq |n+m| - 1$ 

$$
a-a'=0 \Leftrightarrow i-2=0 \wedge 2i-i'=0
$$

 $i = 2$  and  $i' = 4$ 

### Static Control Parts: Class Multi

Let's allow delinearizeable accesses!

<span id="page-37-0"></span>
$$
a - a' = \sum_{x=1}^{k} \pi_x \gamma_x \tag{1}
$$

Where  $\pi_x$  are polynomials in the parameters and  $\gamma_x$  are affine expressions in the iterators.

<span id="page-37-1"></span>
$$
\forall \vec{i} \in D : |\pi_x \gamma_x| \le |\pi_{x+1}| - 1 \text{ for } 1 \le x < k \tag{2}
$$

When  $(1)$  and  $(2)$  hold,  $a - a' = 0$  is equivalent to

$$
\gamma_1=0\wedge\cdots\wedge\gamma_k=0
$$

### Static Control Parts: Class Algebraic Let's allow polynomials!

for (int i=0; i<=n; i++) {   
\n
$$
A[m*1+n] =
$$
\_\_;  
\n $= A[m*(i-1)+n];$ 

### <span id="page-39-0"></span>Static Control Parts: Class Algebraic Let's allow polynomials!

$$
\begin{array}{ll}\n\text{for} & (\text{int } i = 0; \ i <= n; \ i++) & {\{ \atop \lambda [m \star i + n] = \_\_\_ \end{array}} \\
\text{A} \begin{array}{ll}\n& \text{A} \begin{bmatrix} m \star i + n \end{bmatrix} = \_\_ \end{array} \\
\text{A} \begin{array}{ll}\n& \text{A} \begin{bmatrix} m \star (i - 1) + n \end{bmatrix} \\
\text{B} \end{array} \\
\end{array}
$$

Accept arbitrary polynomials in

- $\blacktriangleright$  Loop bounds
- $\blacktriangleright$  Array subscripts
- Insupported: Products in the iterators  $(i * i)$

### Static Control Parts: Class Algebraic Let's allow polynomials!

$$
\begin{array}{ll}\n\text{for} & (\text{int } i = 0; \ i <= n; \ i++) & {\{ \atop \lambda [m \star i + n] = \_\_\_ \end{array}} \\
\text{A} \begin{array}{ll}\n& \text{A} \begin{bmatrix} m \star i + n \end{bmatrix} = \_\_ \end{array} \\
\text{A} \begin{array}{ll}\n& \text{A} \begin{bmatrix} m \star (i - 1) + n \end{bmatrix} \\
\text{B} \end{array} \\
\end{array}
$$

Accept arbitrary polynomials in

- $\blacktriangleright$  Loop bounds
- $\blacktriangleright$  Array subscripts
- Insupported: Products in the iterators  $(i * i)$

```
Multi is a subset of Algebraic
```
#### Problem 2: Multi-dimensional array accesses Non-Contiguous

float  $*A;$  $A[i][j] = A[i-1][j-1]$ ;

### <span id="page-42-0"></span>Problem 2: Multi-dimensional array accesses Non-Contiguous

 $\delta i =$  load i64\*  $\delta i$ .addr  $\hat{s}$ <sup>j</sup> = load i64\*  $\hat{s}$ j.addr  $%$ outer = load float  $** * * * A$  $\text{Sarravidx3}$  = getelementptr inbounds float\*\* %outer, i64 %i  $sinner = load float**$   $sarrayidx3$  $\texttt{Sarrayidx4} = \texttt{qetelementptr} \texttt{inbounds}$  float\* %inner, i64 %j

#### Static Control Parts: Class Pointer to Pointer Let's allow pointers to pointers!

```
\nfloat 
$$
\star \star \lambda
$$
;\nfor (int i=0; i<=n; ++i)\n    for (int j=i; j<=n; ++j)\n        A[i][j] = A[i-1][j-1];\n
```

#### Static Control Parts: Class Pointer to Pointer Let's allow pointers to pointers!

```
\nfloat 
$$
\star \star A
$$
;\nfor (int i=0; i<=n; ++i)\n    for (int j=i; j<=n; ++j)\n        A[i][j] = A[i-1][j-1];\n
```

 $\triangleright$  No aliasing between inner dimensions.

#### Static Control Parts: Class Pointer to Pointer Let's allow pointers to pointers!

```
float \star \star A;
for (int i=0; i<=n; ++i)
 for (int j=i; j<=n; ++j)
   A[i][i] = A[i-1][i-1];
```
- $\triangleright$  No aliasing between inner dimensions.
- $\triangleright$  No aliasing of the outer dimension with other pointers/arrays.

$$
\begin{array}{ll}\n\text{for} & (\text{int } i = 0; \ i <=n; \ i++) & {\{ \atop \text{A} \left[ \text{m} \star \text{i} + \text{n} \right] = \_\text{\text{--}} \text{;} \right.} \\
& \text{=} & \text{A} \left[ \text{m} \star \text{(i-1)} + \text{n} \right]; \\
& \text{ } \end{array}
$$

<span id="page-47-0"></span>Let's be lazy and do everything at run time

for (int i=0; i<=n; i++) {   
\n
$$
A[m*i+n] = \_\_;
$$
  
\n $= A[m*(i-1)+n];$ 

 $\blacktriangleright$  Run time specialization for

for (int i=0; i<=n; i++) {  
\n
$$
A[42 \times i+n] =
$$
 ;  
\n $= A[42 \times (i-1) + n];$ 

- $\blacktriangleright$  Run time specialization for
	- $\blacktriangleright$  Known parameter values

for (int i=0; i<=n; i++) {  
\n
$$
A[42 \times i+n] =
$$
 ;  
\n $= A[42 \times (i-1) + n];$ 

- $\blacktriangleright$  Run time specialization for
	- $\blacktriangleright$  Known parameter values
	- $\triangleright$  Known aliasing

for (int i=0; i<=n; i++) {  
A[42\*
$$
i+n
$$
] =  $\_\_i$   
= B[42\*(i-1)+n];

- $\blacktriangleright$  Run time specialization for
	- $\blacktriangleright$  Known parameter values
	- $\triangleright$  Known aliasing

for (int i=0; i<=n; i++) {  
\nA[42\*
$$
i+n
$$
] =  $\_\_i$   
\n $\_\_ = B[42*(i-1)+n];$ 

- $\blacktriangleright$  Run time specialization for
	- $\blacktriangleright$  Known parameter values
	- $\triangleright$  Known aliasing
- $\blacktriangleright$  Function calls to other  $SCoPs$

### <span id="page-52-0"></span>**Expectations**

#### Compile time

- $\triangleright$  Multi-dimensional array accesses are used often, so *Multi* (*Algebraic*) should contain a lot more SCoPs than *Static*.
- $\triangleright$  Pointer to Pointer should cover a few more SCoPs than Static.

#### Run time

Static ⊆ Multi ⊆ Algebraic ⊆ Dynamic

Static ⊆ Pointer to Pointer ⊆ Pointer to Pointer (No Alias)

# <span id="page-53-0"></span>Reality

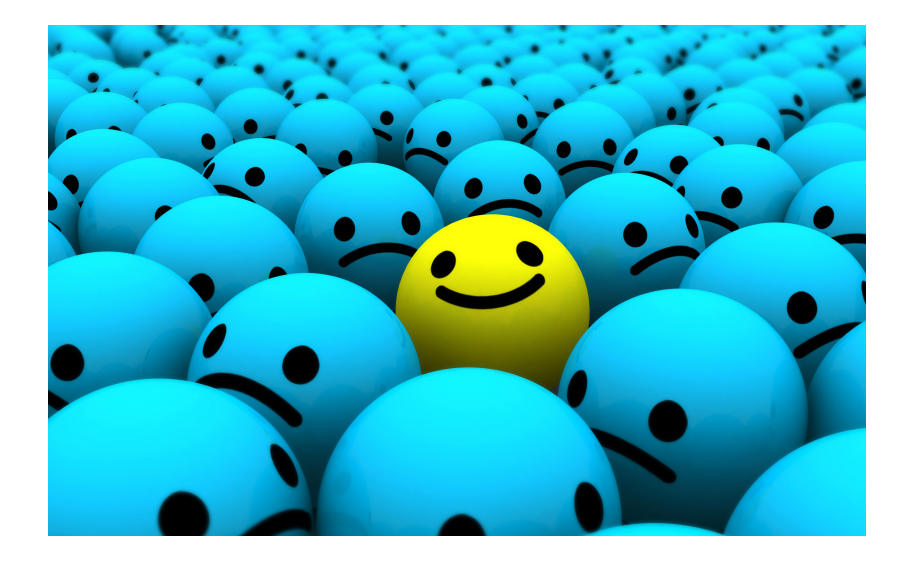

## **Reality**

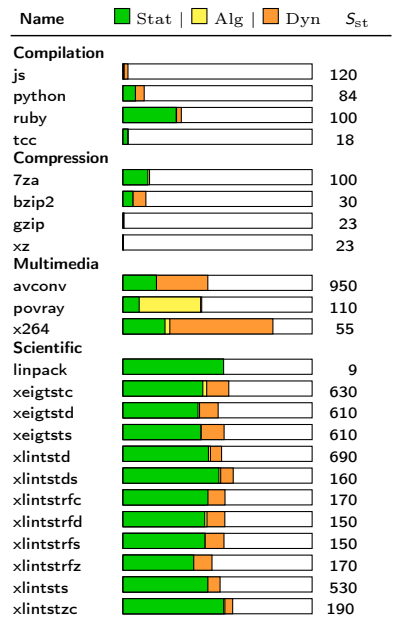

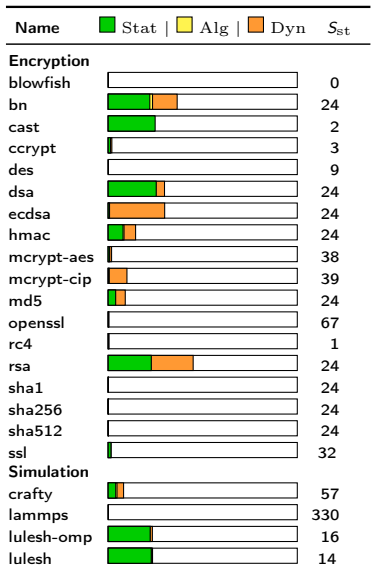

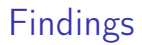

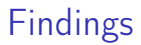

#### Class Algebraic and Multi

▶ Very low increment in SCoPs (between 2 and 37) over Static.

- ▶ Very low increment in SCoPs (between 2 and 37) over Static.
- $\triangleright$  Only 10 out of 50 experiments show a small number of non-affine expressions

- $\triangleright$  Very low increment in SCoPs (between 2 and 37) over Static.
- $\triangleright$  Only 10 out of 50 experiments show a small number of non-affine expressions
- Povray shows an  $ExecCov_{Algebraic}$  of 41% as compared to an  $ExecCov_{Static}$  of 8.5%.

- ▶ Very low increment in SCoPs (between 2 and 37) over Static.
- $\triangleright$  Only 10 out of 50 experiments show a small number of non-affine expressions
- Povray shows an  $ExecCov_{Algebraic}$  of 41% as compared to an  $ExecCov_{Static}$  of 8.5%.
- $\triangleright$  No notable increase in *ExecCov<sub>Algebraic* in the other</sub> experiments.

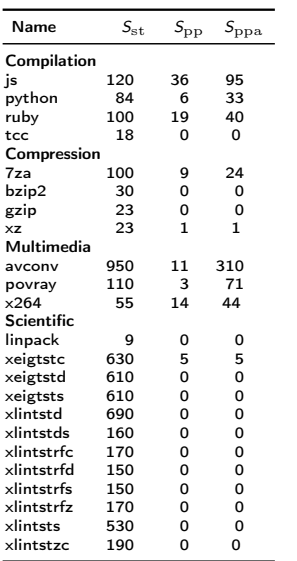

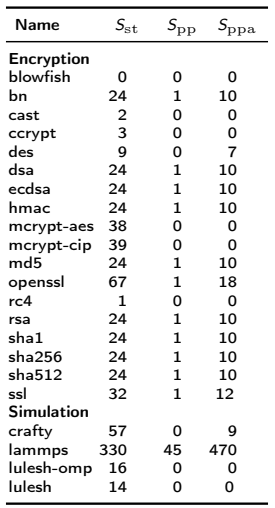

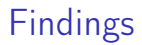

Class Pointer to Pointer

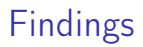

#### Class Pointer to Pointer

 $\triangleright$  Low increment in SCoPs compared to Static (between 1 and 45). 22 out of 50 experiments show an increment in SCoP count.

#### Class Pointer to Pointer

- $\triangleright$  Low increment in SCoPs compared to Static (between 1 and 45). 22 out of 50 experiments show an increment in SCoP count.
- $\triangleright$  The SCoP count can be (optimistically) increased by disabling alias checks.

#### Class Pointer to Pointer

- $\triangleright$  Low increment in SCoPs compared to Static (between 1 and 45). 22 out of 50 experiments show an increment in SCoP count.
- $\triangleright$  The SCoP count can be (optimistically) increased by disabling alias checks.
- $\triangleright$  No *ExecCov<sub>Pointer to Pointer* information available yet.</sub>

## Run-time findings

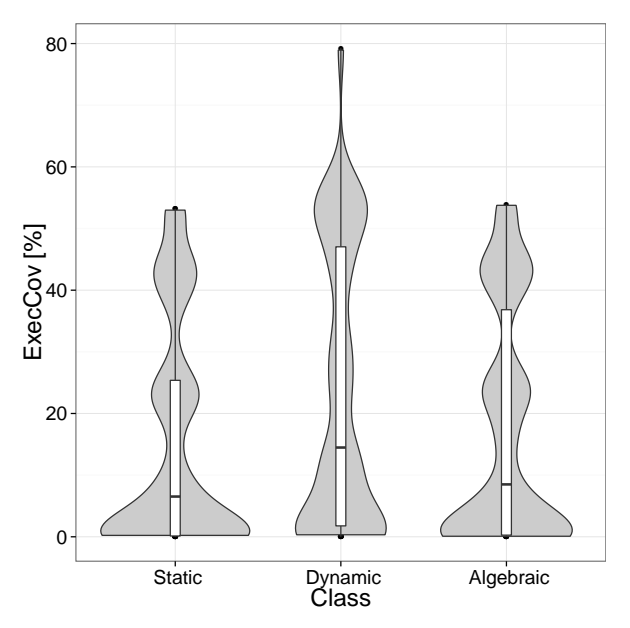

### Threats to Validity

### Threats to Validity

1. Construct Validity: Timing causes overhead.

- 1. Construct Validity: Timing causes overhead.
- 2. External Validity: Generalizability depends on the sample size.
- 1. Construct Validity: Timing causes overhead.
- 2. External Validity: Generalizability depends on the sample size.
- 3. Internal Validity: Quality of the input data. Relying on developer's testing.

### Questions?

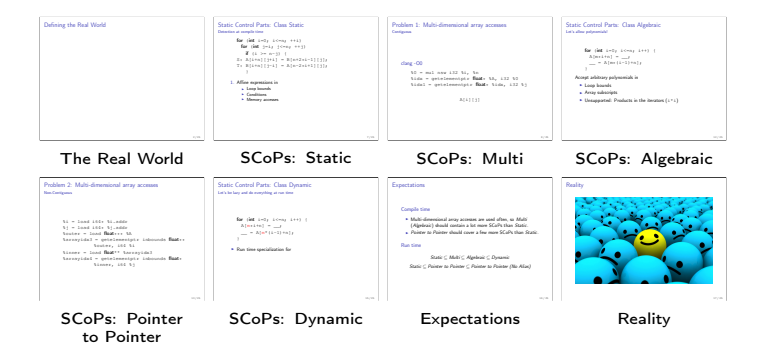

### Static Control Parts: Class Multi

Let's allow delinearizeable accesses!

- 1. Split  $a a'$  into its terms, i.e.,  $a a' = \sum_{x=1}^{l} t_x$  where each  $t<sub>x</sub>$  is a product of iterators and parameters (and a constant).
- 2. Group terms by their parameters, i.e.,  $a a' = \sum_{x=1}^{m} \rho_x \gamma_x$ where each  $\rho_x$  is a product of parameters (or a constant).
- 3. Factor out common  $\gamma_x$ , i.e.,  $a a' = \sum_{x=1}^k \pi_x \gamma_x$
- 4. Check the (total) ordering criterion using quantifier elimination, i.e.,

$$
\forall \vec{i}, \vec{i'}, \vec{p} \, (\vec{i} \in D \land \vec{i'} \in D' \rightarrow |\pi_x \gamma_x| \le |\pi_y| - 1)
$$